## **CSE 190 M, Spring 2007 Practice Midterm Exam Key**

### **1. HTML/CSS Interpreting**

# **heading**

A paragraph

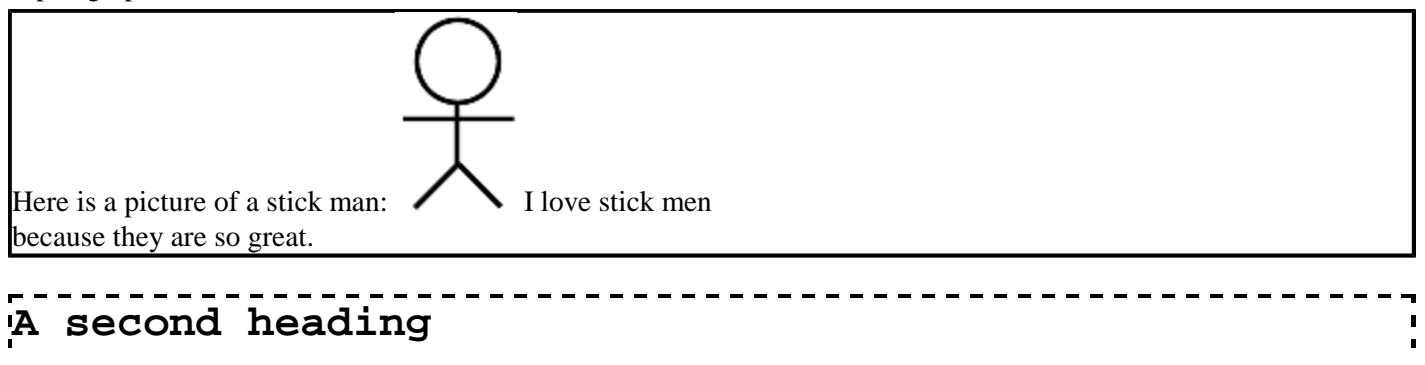

Another paragraph

#### **2. HTML/CSS Programming**

}

```
<div>
<img src="images/vader.png" class="character" />
</div>
<div class="dialogue">
<h2 class="vader">VADER</h2>
<p class="vader">If you only knew the power of the dark side. Obi-Wan never told
<h2 class="luke">LUKE</h2>
<p class="luke">He told me enough! It was you who killed him.</p>
<h2 class="vader">VADER</h2>
<p class="vader">No. I am your father.</p>
<h2 class="luke">LUKE</h2>
<p class="luke">No. No. That's not true! <span class="impossible">That's impos
<h2 class="vader">VADER</h2>
<p class="vader">Search your feelings. <strong>You know it to be true.</strong></p>
</div>
div.dialogue {
         width: 50%;
         margin-left: auto;
         margin-right: auto;
}
.luke, .vader {
         margin: 0px;
}
.vader {
         text-align: right;
}
.luke {
         text-align: left;
}
span.impossible {
        color: red;
}
.character {
         width: 20%;
         float: right;
```
### **3. Javascript Programming**

```
window.onload = load;
function load() {
         var select = document.getElementById("characters");
        select.onchange = changeChar;
 var chars = ["Garfield", "Odie", "Nermal", "Pooky", "Jon"];
for (var i = 0; i < chars.length; i++) {
                 var option = document.createElement("option");
                 option.innerHTML = chars[i];
                option.value = charts[i]; select.appendChild(option);
         }
         setChar("garfield");
}
function changeChar() {
         setChar(this.value.toLowerCase());
}
function setChar(character) {
         var img = document.getElementById("comic");
         img.src = "images/" + character + ".jpg";
}
```